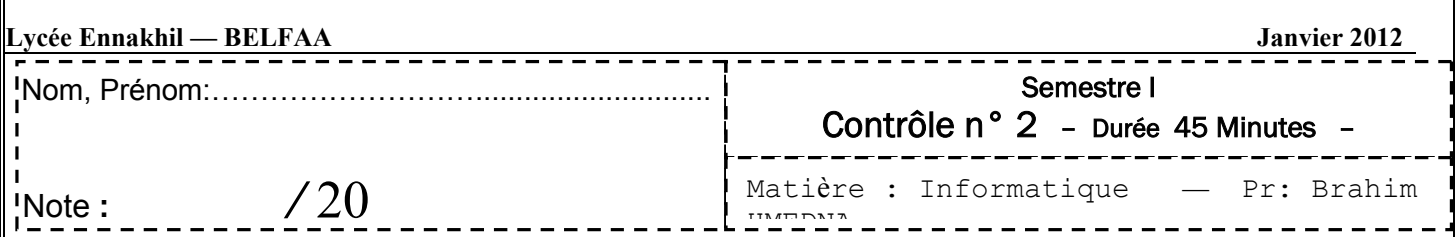

## Exercice 1 : (2pts)

Cochez la proposition juste :

- 1- Le nom d'un fichier est constitué :
	- D'une extension suivie d'un nom principal et d'un point.
	- D'un nom principal suivi d'un point et d'une extension.
	- D'un nom principal suivi d'une extension et d'un point.

2- Un dossier permet :

- O De conserver directement les informations.
- D'organiser les fichiers sur les lecteurs.
- D'accéder rapidement aux programmes.

## Exercice 2 (14pts)

Afin d'organiser sa clé usb pour y stocker tous les documents q'il a produits, un élève de tronc commun adopte la Structure organisationnelle suivante visualisée sous DOS :

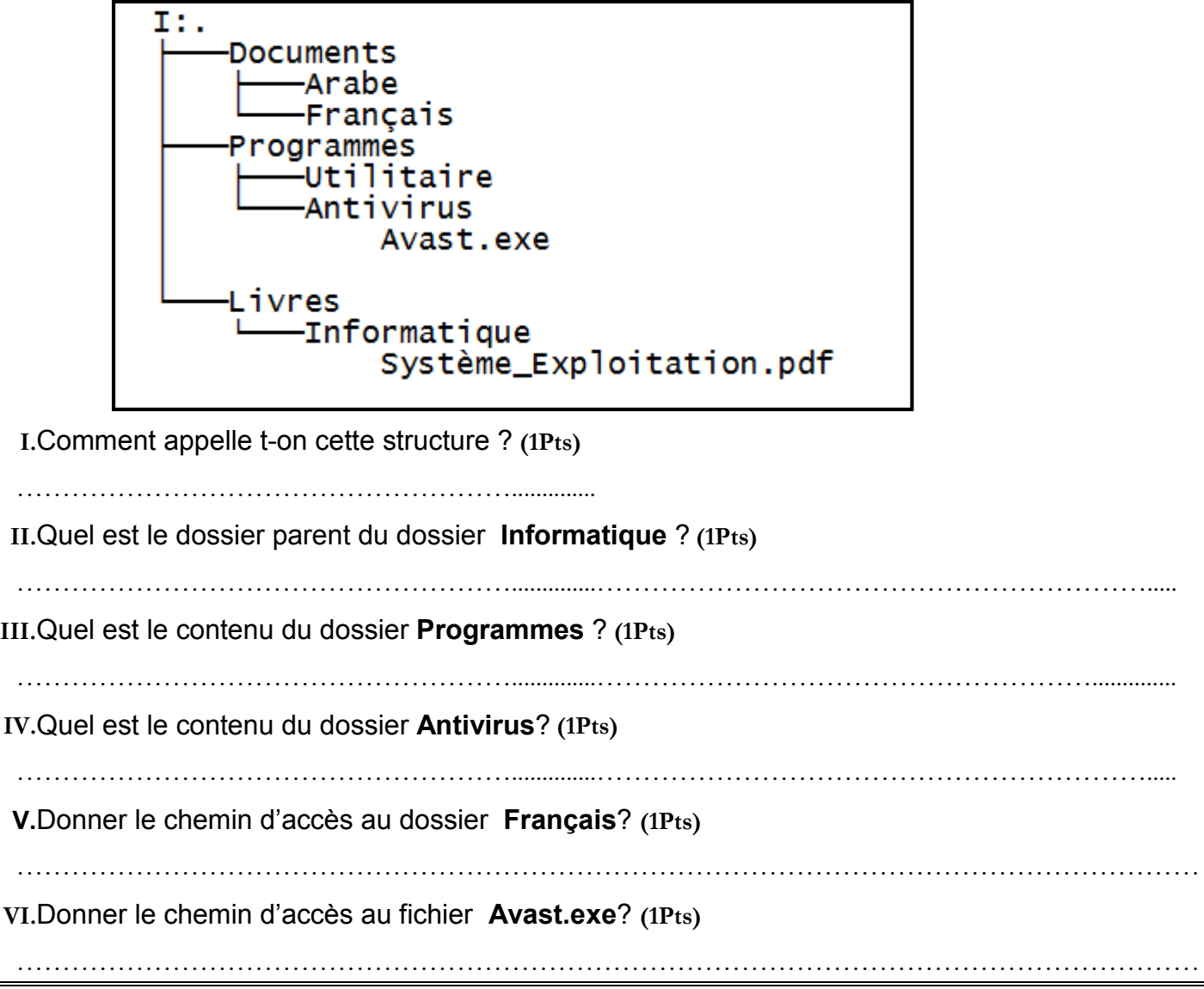

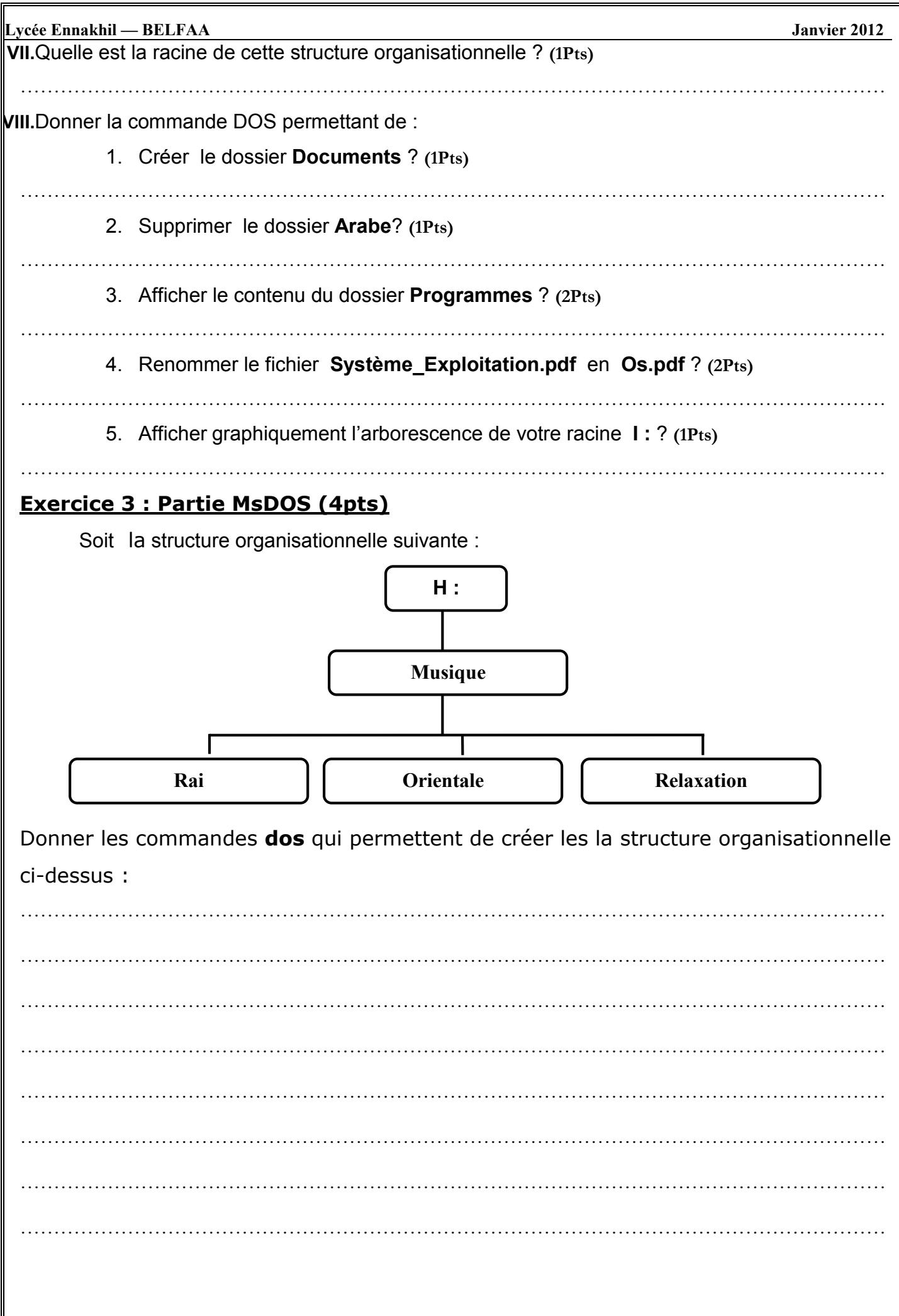